## **Want to know more?**

#### Search for a help article at **support.amiralearning.com** Email **support@amiralearning.com**

# Amira LEARNING

## **Assessments**

#### **TRACKING REPORT**

View status and assign assessments assessment status, manage assignments

### **Assigning Assessments**

Teachers can assign assessments in the Teacher Dashboard.

- 1. Go to the **Tracking Report**.
- 2. Select the student(s) who will take the assessment.
- Click **Assign Benchmark Assessment** or 3. **Assign Progress Monitor**.
- 4. Click **Create**.

Once an assessment is assigned, the student will automatically get the assessment the next time

#### they log in.

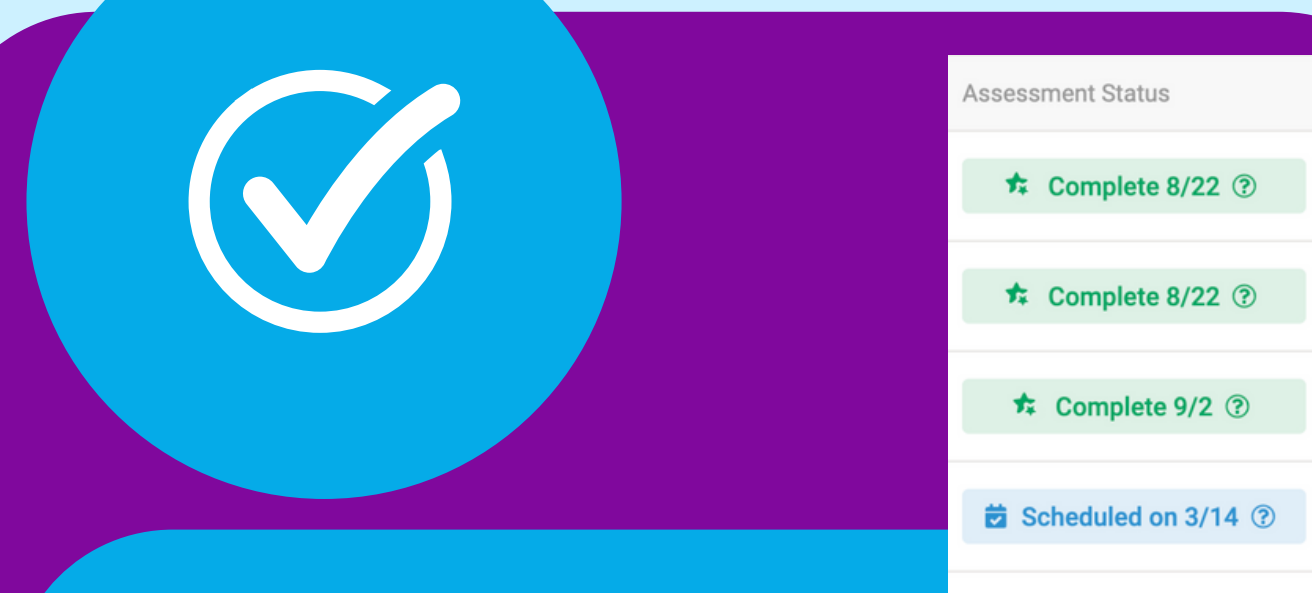

#### Assessment Status **Best and Assessment** Scores

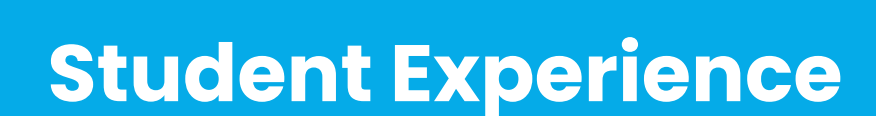

- Amira will give students directions and examples for every task to ensure they understand what to do and can do their best.
- Amira will tell the student when the assessment is completed.
- When the assessment has been completed, students will automatically be placed back in Amira Practice.
- The assessment takes 10-20 minutes to complete, depending on the grade level and child's reading ability.

To check the status of an assessment, use the **Tracking Report**. Next to each student's name you'll see their assessment status.

- **Scheduled**: assessment has been assigned
- **Complete**: assessment has been completed
- **In Progress**: assessment has been started but not completed
- **Scoring**: assessment has been completed and is in the process of being scored
- **Under Review**: assessment has been completed, however it has been flagged for manual review
- **Reassess**: the teacher should reassign the assessment and have the student take it again
- **Early Reader**: assessment has been completed, and the student has been placed in the Early Reader Skills Scaffold

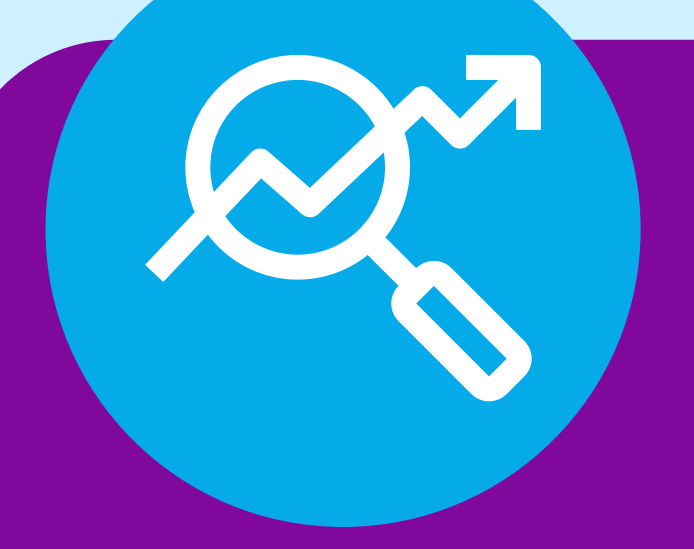

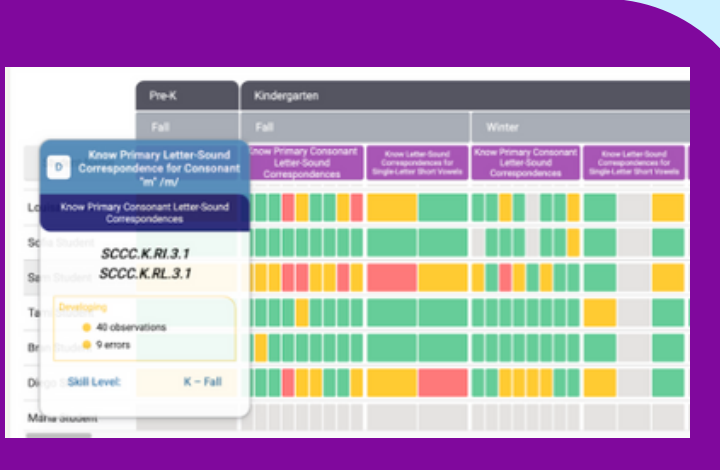

example:

told

Amira offers several reports to help teachers understand students' scores. Start with the **Benchmark Report** to see a full class ' scores, and the **Skills Status Report** to get a deeper dive into skill mastery for every student.